Operational Reports/DPI/VICGOV1 Sent by: David Wong

26/09/2008 10:00 AM

To <acms.pcs@bigpond.com>

cc "'Goiye, Alex'" <Alex.Goiye@truenergy.com.au>, operational.reports@dpi.vic.gov.au, "'Harris, Rod'" <Rodney.Harris@truenergy.com.au>, Michael

bcc

Subject Re: Corrected NP 5 Daily Reports Sept 21st & 22nd

Phil

As you are probably using MS Outlook, your attachment and email are converted to a "WinDat" file (see attached below) and we do not have the software to open the file or to read the file. Our system does not allow us to install any application software from the net unless our IT people sanctioned it. This is to protect our IT system and thus create a lot of issues when people send emails using the MS Outlook mail system.

Can you please resend all the daily reports through another system? Or may be get Alex to do that using TRU Energy system? I presume TRU Energy is using Lotus Notes like ours. If not, we normally do not have problem receiving attachments from Rod or Alex through emails.

Thanks.

Regards David

Note:

Please do not reply to this email.

If you need to reply, reply to david.wong@dpi.vic.gov.au or contact David Wong +61 (0)3 9658 4415

"Phil Smith Consulting" <acms.pcs@bigpond.com>

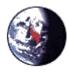

"Phil Smith Consulting" <acms.pcs@bigpond.com>

25/09/2008 03:29 PM
Please respond to
<acms.pcs@bigpond.com>

To coperational.reports@dpi.vic.gov.au>

cc "'Harris, Rod'" <Rodney.Harris@truenergy.com.au>, "'Goiye, Alex'" <Alex.Goiye@truenergy.com.au>

Subject Corrected NP 5 Daily Reports Sept 21st & 22nd

Please find attached two corrected daily operations reports.

While Loading out the tank of annulus returns yesterday, into the liquid waste disposal tanker, it was noted that the volume reported was incorrect.

The tank dips had been read incorrectly.

Sorry for any inconvenience but please replace the respective reports.

Regards

Phil smith

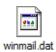